# **Day 9: Introduction to CHTC**

**Suggested reading: Condor 7.7 Manual: http://www.cs.wisc.edu/condor/manual/v7.7/ Chapter 1: Overview Chapter 2: Users' Manual (at most, 2.1–2.7)**

# **Turn In Homework**

# **Homework Review**

# CHTC *Center for High Throughput Computing*

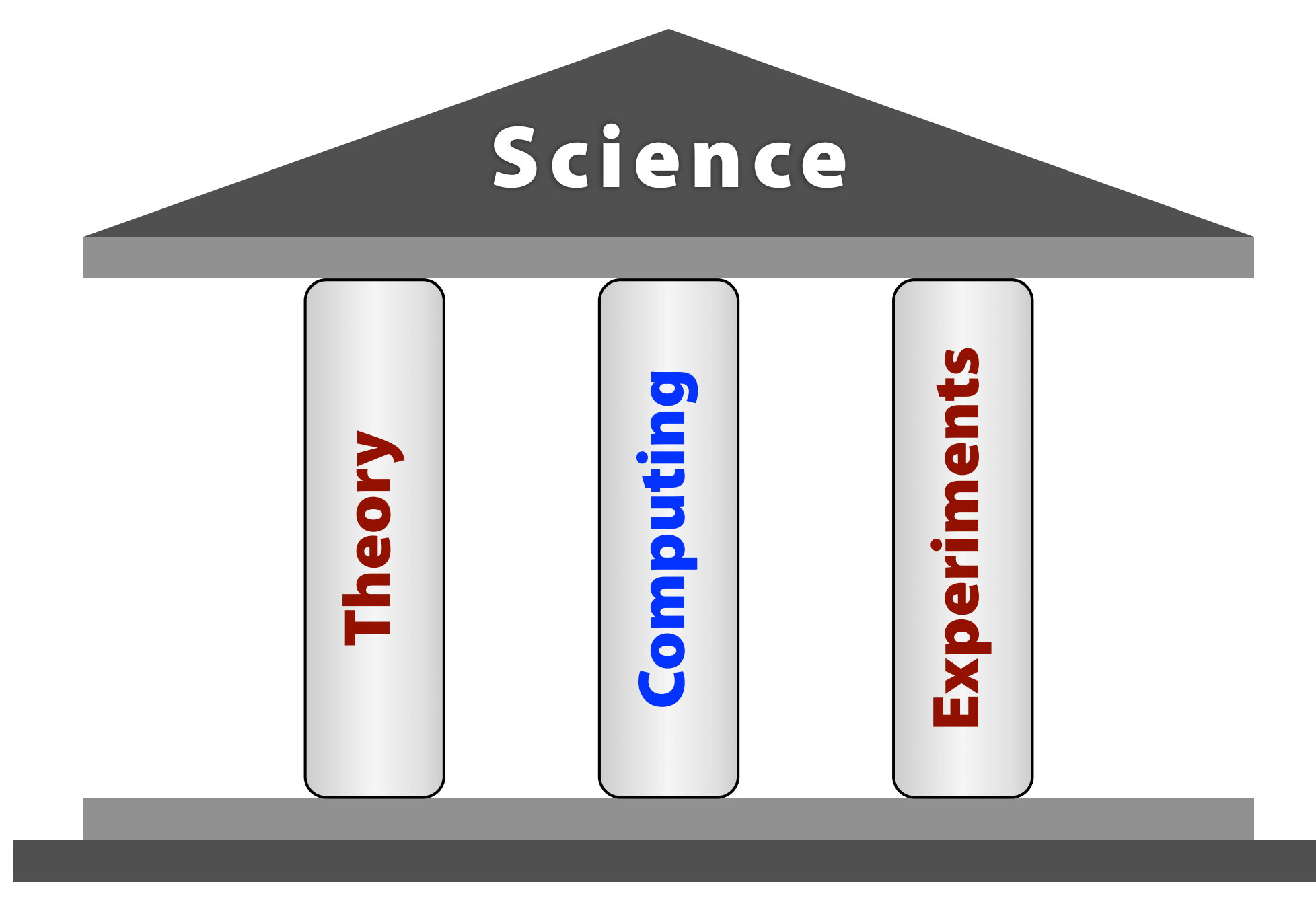

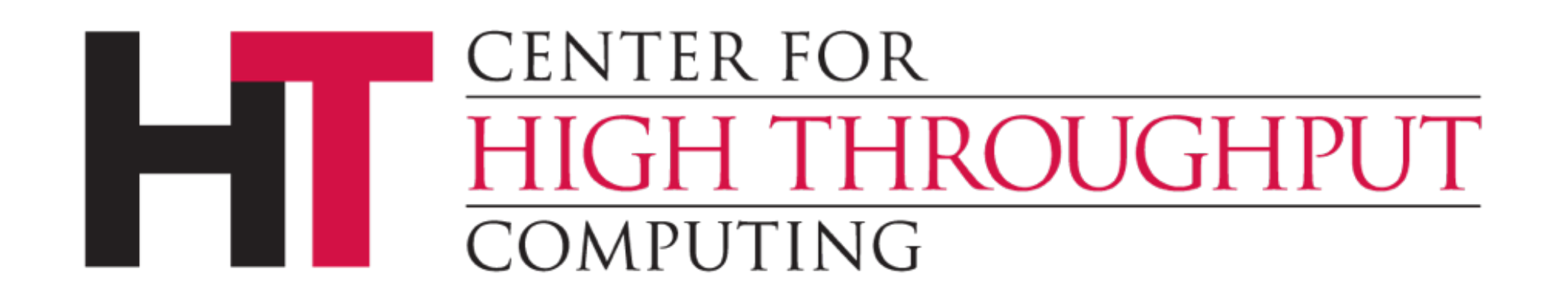

- Computing resources for researchers
- Right here on campus
- **Free** for UW–Madison researchers
- Funded by UW, NSF, Dept. of Energy, NIH, …
- Last year: **15 million** CPU hours *delivered*

# **High-Throughput Computing**

- "... use of many computing resources over long periods of time to accomplish a computational task" — Wikipedia (retrieved 7 Nov 2011)
- Not high-performance computing (HPC)
	- TOP500 list of supercomputers
	- FLOPS (**f**loating-**p**oint **o**perations **p**er **s**econd)
- Aims to maximize long-term throughput
	- "How many results this week/month/year?"
	- FLOP**Y ≠** (60 × 60 × 24 × 365) FLOPS

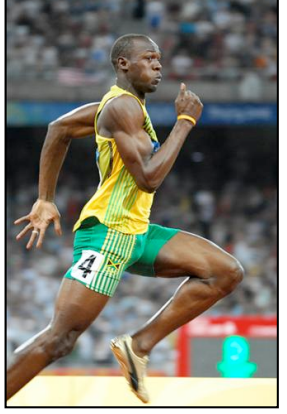

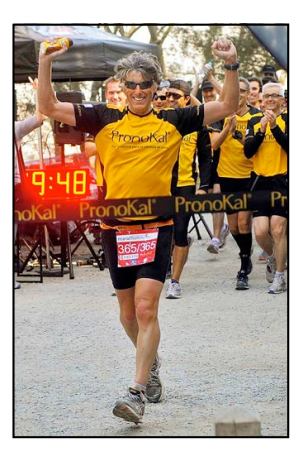

# **The Hope (& Hype) of Distributed Computing**

- Do a *lot* of computing
- Always be available and reliable
- Degrade gracefully
- Spread the workload automatically
- Grow (and shrink) easily when needed
- Respond well to temporary overloads
- Adapt easily to new uses

*Adapted from:* Enslow, P. H., Jr. (1978). What is a "distributed" data processing system? *Computer, 11*(1), 13–21. doi:10.1109/C-M.1978.217901

# **Definition of Distributed Computing**

#### **Multiplicity of resources**

- General purpose; not same, but same capabilities
- More replication is better

#### **Component interconnection**

– Networked, loosely coupled

#### **Unity of control**

- Not centralized control (single point of failure)
- Unified by common goal, and hence policy

#### **System transparency**

– Whole system appears as one virtual system to user

#### **Component autonomy**

– Autonomous (act locally) but cooperative (think globally)

**2011 Fall Cartwright** Enslow, P. H., Jr., & Saponas, T. G. (**1981**). *Distributed and decentralized control in fully distributed processing systems: A survey of applicable models* (GIT-ICS-81/02). Georgia Institute of Technology.

#### **Computer Sciences 368 Scripting for CHTC**

### **What CHTC Offers**

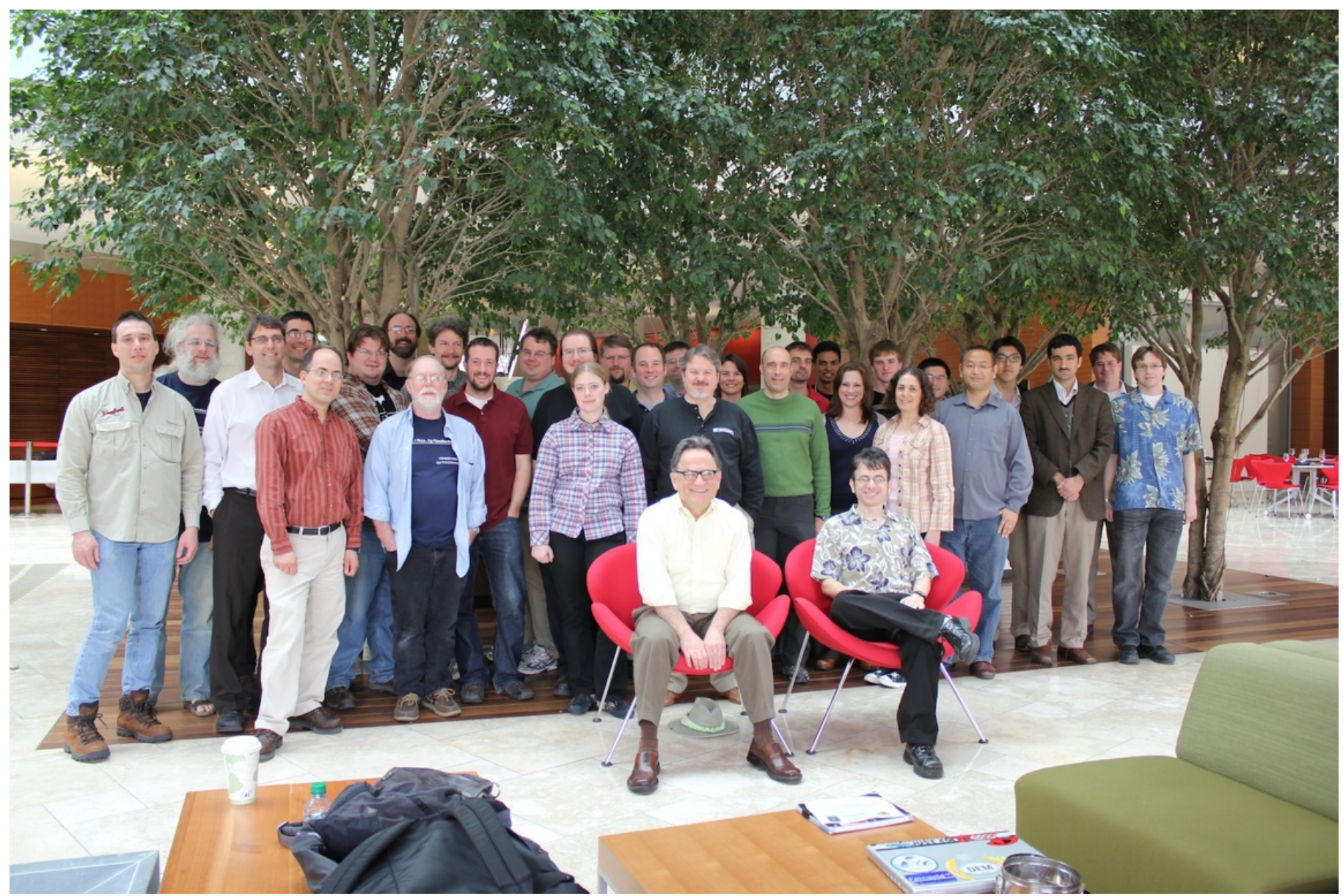

## **CHTC Machines**

#### **• Hardware**

- $-$  ~160 8-12-core 2.6-2.8 GHz Intel 64-bit, 1U servers
- Typical machine: 12–24 GB memory, ~350 GB disk
- 1 Gbit Ethernet (good for file transfer, not MPI)

#### **• Software**

- Scientific Linux 5 (var. of Red Hat Enterprise Linux 5)
- Languages: *Python*, C/C++, Java, Perl, Fortran, …
- Extra software (no licenses): R, MATLAB, Octave
- **Location:** Mostly in CompSci B240, some in WID

#### **Computer Sciences 368 Scripting for CHTC**

### **CHTC Usage Statistics**

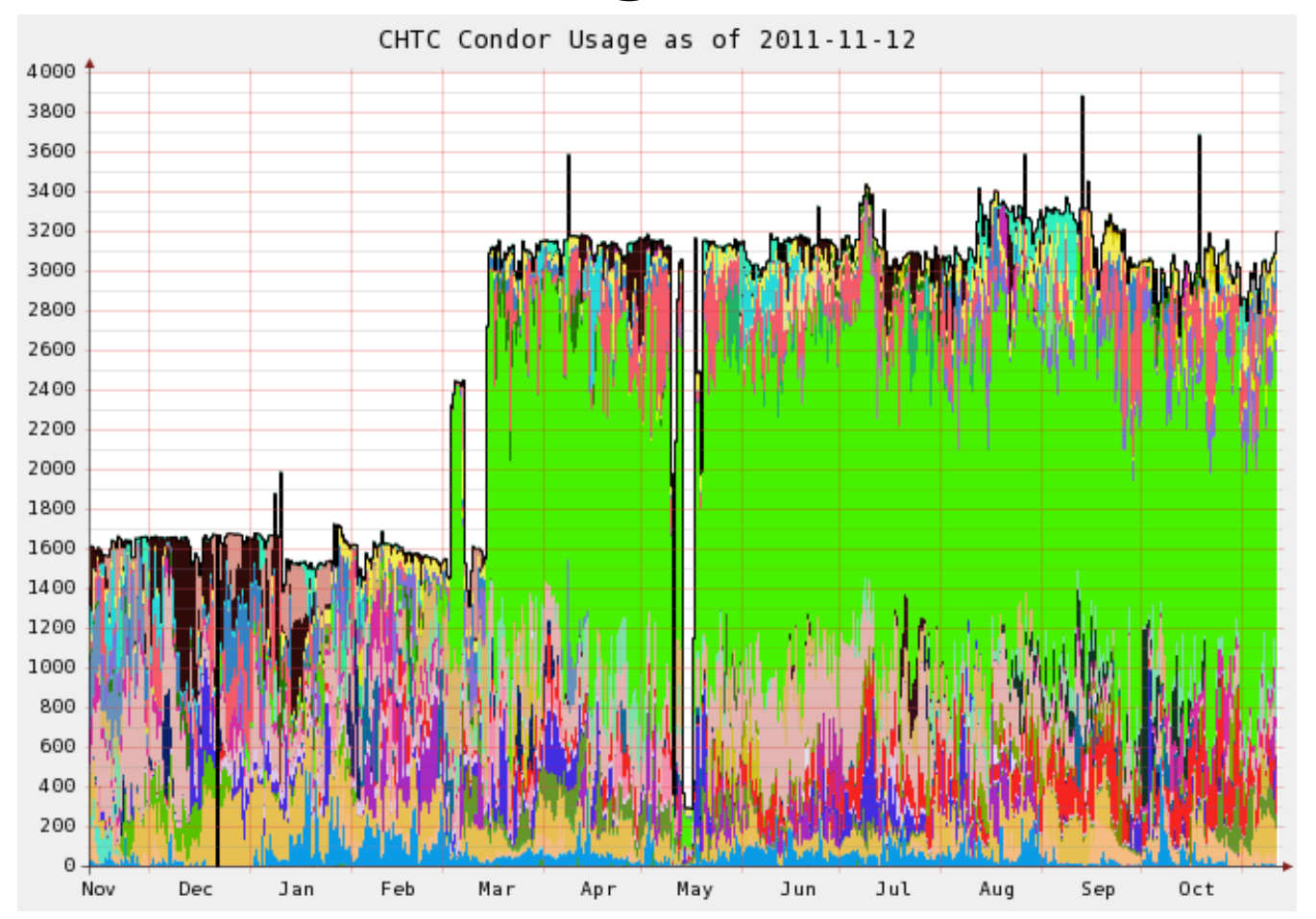

#### **~35,000 hours per day ~1,000,000 hours per month ~15,000,000 hours per year**

**2011 Fall Cartwright**

# **Open Science Grid**

- HTC scaled *way* up
	- Over 100 sites
	- Mostly in U.S., plus others
	- Past year:
		- $\star \sim$ 200,000,000 jobs
		- ✦ ~514,000,000 CPU hours
		- ✦ ~280,000 TB transferred

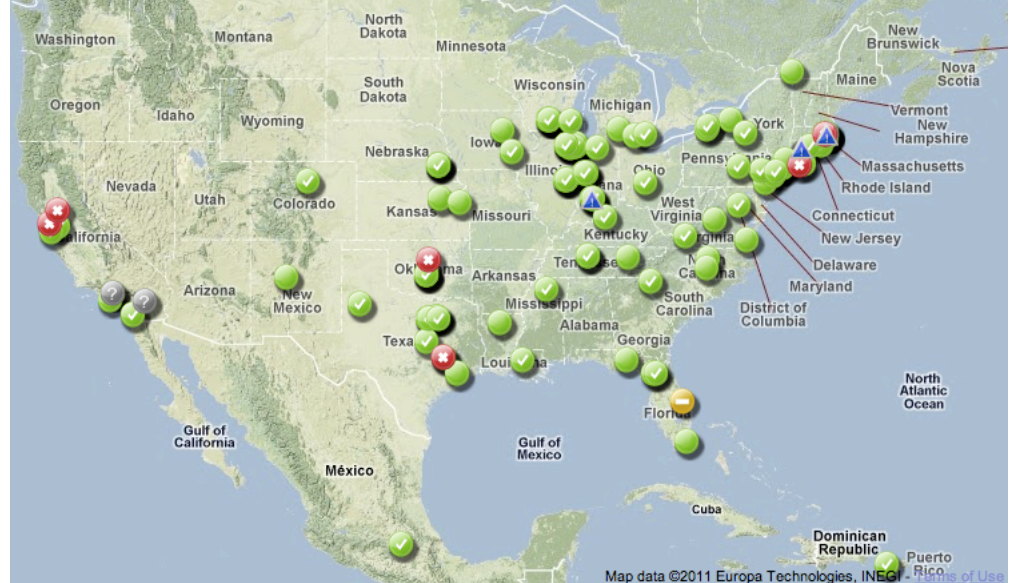

- Can submit jobs to CHTC, move to OSG
- http://www.opensciencegrid.org/

# **Anyone want a tour?**

# **Condor**

# **History and Status**

#### **• History**

- Started in 1988 as a "cycle scavenger"
- Protected interests of users *and* machine owners

### **• Today**

- Expanded to become CHTC team: 20+ full-time staff
- Current production release: Condor 7.6.4
- Condor software alone: ~700,000 lines of C/C++ code

#### **• Miron Livny**

- Professor, UW–Madison CompSci
- Director, CHTC
- Dir. of Core Comp. Tech., WID/MIR
- Tech. Director & PI, OSG

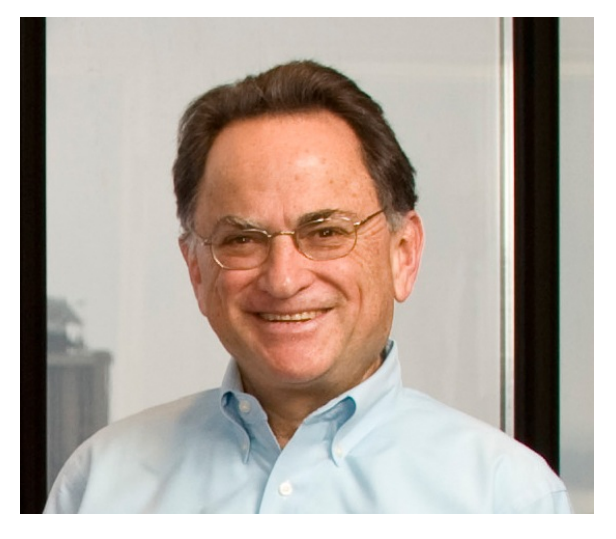

# **What Does Condor Do?**

#### **• Users**

- Define jobs, their requirements, and preferences
- Submit and cancel jobs
- Check on the state of a job
- Check on the state of the machines

#### **• Administrators**

- Configure and control the Condor system
- Declare policies on machine use, pool use, etc.

### **• Internally**

- Match jobs to machines (enforcing all policies)
- Track and manage machines
- Track and run jobs

# **Jobs**

- **• = Computer programs**
- **Not** *interactive* (e.g., Word, Firefox, email)
- *Batch processing*: Run without human intervention
	- Input: command-line arguments, files, downloads?
	- Run: do stuff
	- Output: standard output & error, files, DB update?

### **• Scheduling**

- Reserved: Person gets time slot, computer runs then
- Opportunistic: Person submits job, computer decides schedule

## **Machines**

- Terminology
	- A *machine* is a physical computer (typically)
	- May have multiple *processors* (computer chips)
	- These days, each may have multiple *cores* (CPUs)

#### *•* **Condor:** *Slot*

- One assignable unit of a computing resource
- Most often, corresponds to one core
- Thus, typical machines today have 4–40 slots
- Advanced Condor feature: Can request multiple slots for a single job (that uses parallel computing)

# **Matchmaking**

- Two-way process of matching jobs and machines
- **• Job**
	- Requirements, e.g.: OS, architecture, memory, disk
	- Preferences, e.g.: owner, speed, memory, disk, load

#### **• Machine**

- Requirements, e.g.: submitter, time of day, usage
- Preferences, e.g.: submitter, memory, disk, load

#### **• Administrator**

- Preferences, e.g.: prior usage, priority, various limits
- Thus: Not as simple as waiting in a line!

# **Running Jobs**

# **Our Submit Machine**

#### **• Access**

- Hostname (ssh): **submit-368.chtc.wisc.edu**
- If enrolled, get account info from me
- **• Rules**
	- Full access to all CHTC resources (i.e., machines)
	- All UW Information Technology policies apply **http://www.cio.wisc.edu/policies.aspx**
	- OK for research *and training*
	- Usage is monitored

#### **• Notes**

- No backups! Keep original files elsewhere
- Accounts will be disabled 1 January 2012, unless…

# **Viewing Slots**

#### **condor\_status**

- With no arguments, lists *all* slots currently in pool
- Summary info at end
- For more options: **-h**, Condor Manual, next class

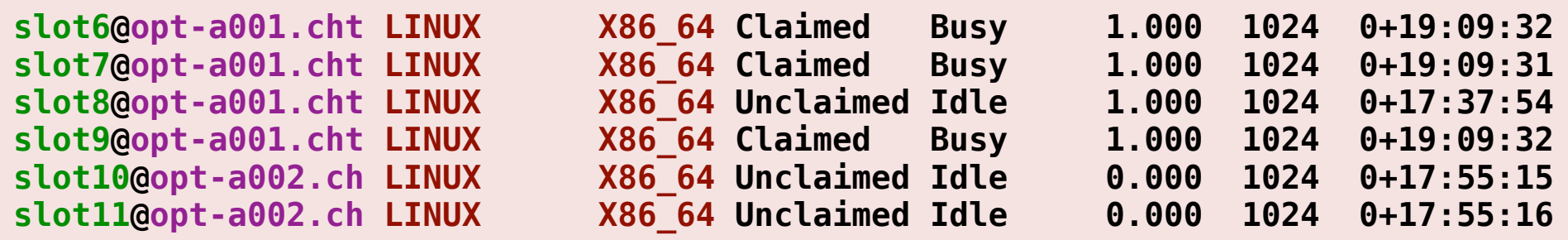

 **Total Owner Claimed Unclaimed Matched Preempting Backfill**

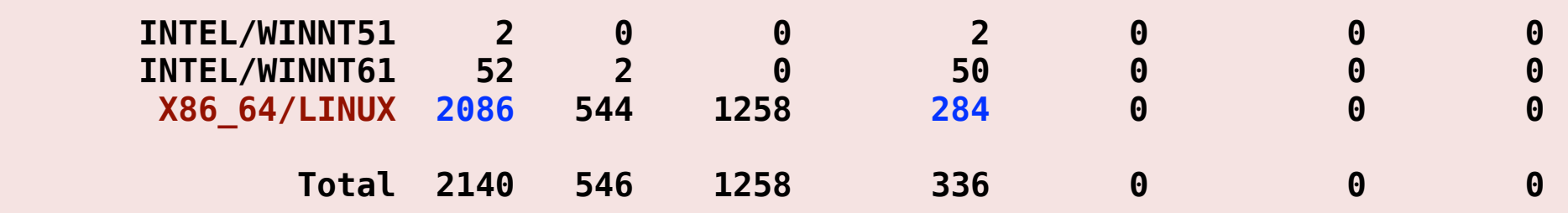

# **Viewing Jobs**

#### **condor\_q**

- With no args, lists *all* jobs waiting or running here
- For more options: **-h**, Condor Manual, next class

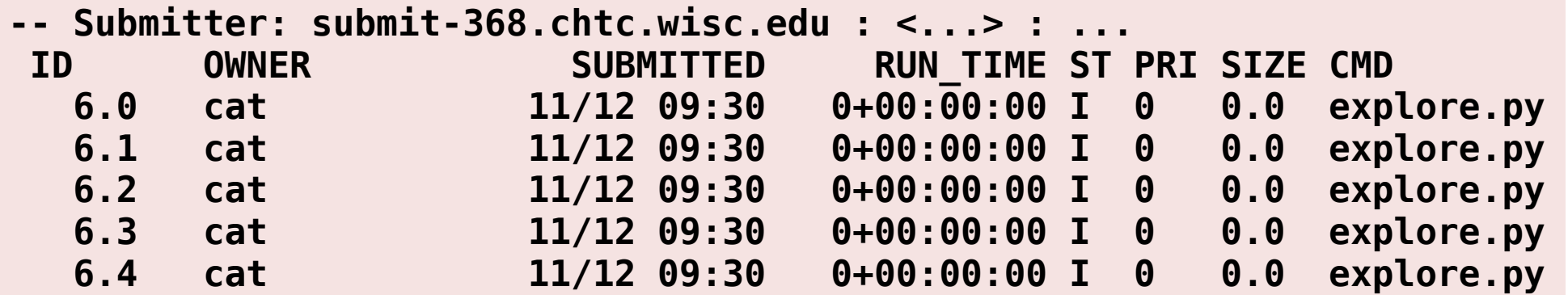

**5 jobs; 5 idle, 0 running, 0 held**

#### **condor\_q** *owner*

• Just one owner's jobs (e.g., your own)

### **Basic Submit File**

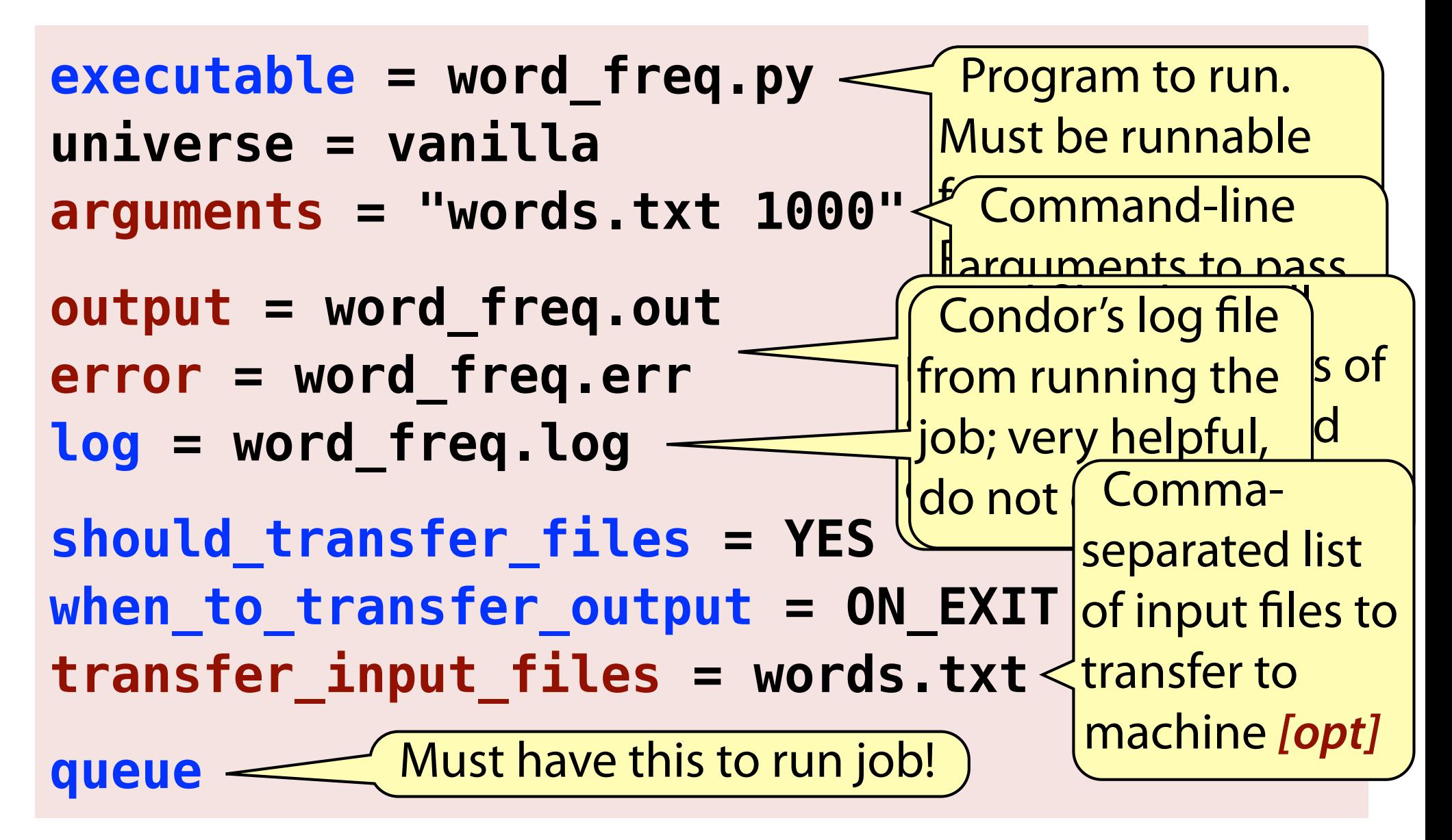

### **Submit a Job**

**condor\_submit** *submit-file*

- Submits job to local submit machine
- Use **condor\_q** to track

#### **Submitting job(s). 1 job(s) submitted to cluster** *NNN***.**

- One **condor\_submit** yields one *cluster* (in queue)
- Each **queue** statement yields one *process*
- **condor\_q**: **ID** is *cluster***.***process* (e.g., **8.0**)
- We will see how to set up multiple jobs next time

### **Remove a Job**

**condor\_rm** *cluster [...]* **condor\_rm** *cluster***.***process [...]*

- Removes one or more jobs from the queue
- Identify each removal by whole cluster or single ID
- Only you *(or admin)* can remove your own jobs

#### **Cluster** *NNN* **has been marked for removal.**

# **Homework**

### **Homework**

- Run a job... or several!
	- I supply a Python script a bit like homework #1
	- How many of your past homeworks can you run?
	- Do you have any other jobs to run?
- Turn in submit file *+* resulting log, out, and err files
- In spite of the above, enjoy the Thanksgiving break!